# ВСЕРОССИЙСКИЙ НАУЧНО-ИССЛЕДОВАТЕЛЬСКИЙ ИНСТИТУТ РАСХОДОМЕТРИИ – ФИЛИАЛ ФЕДЕРАЛЬНОГО ГОСУДАРСТВЕННОГО УНИТАРНОГО ПРЕДПРИЯТИЯ «ВСЕРОССИЙСКИЙ НАУЧНО-ИССЛЕДОВАТЕЛЬСКИЙ ИНСТИТУТ МЕТРОЛОГИИ им. Д.И. МЕНДЕЛЕЕВА» ВНИИР – филиал ФГУП «ВНИИМ им. Д.И. Менделеева»

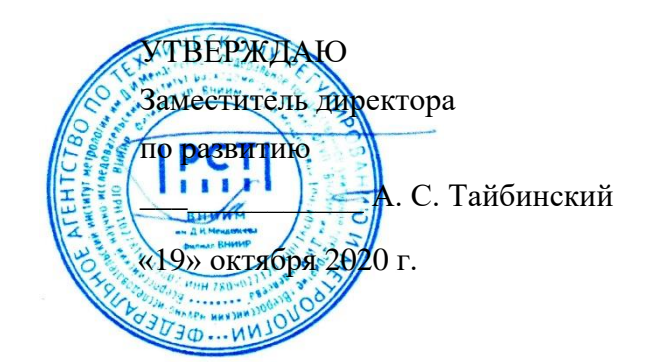

Государственная система обеспечения единства измерений

РЕЗЕРВУАРЫ ВЕРТИКАЛЬНЫЕ СТАЛЬНЫЕ ЦИЛИНДРИЧЕСКИЕ ТЕПЛОИЗОЛИРОВАННЫЕ РВСТ-30000 Методика поверки МП 1188-7-2020

Начальник НИО-7 \_\_\_\_\_\_\_\_\_\_\_\_\_\_\_ Кондаков А. В. Тел. (843) 272-62-75; 272-54-55

Казань 2020 г.

# СОДЕРЖАНИЕ

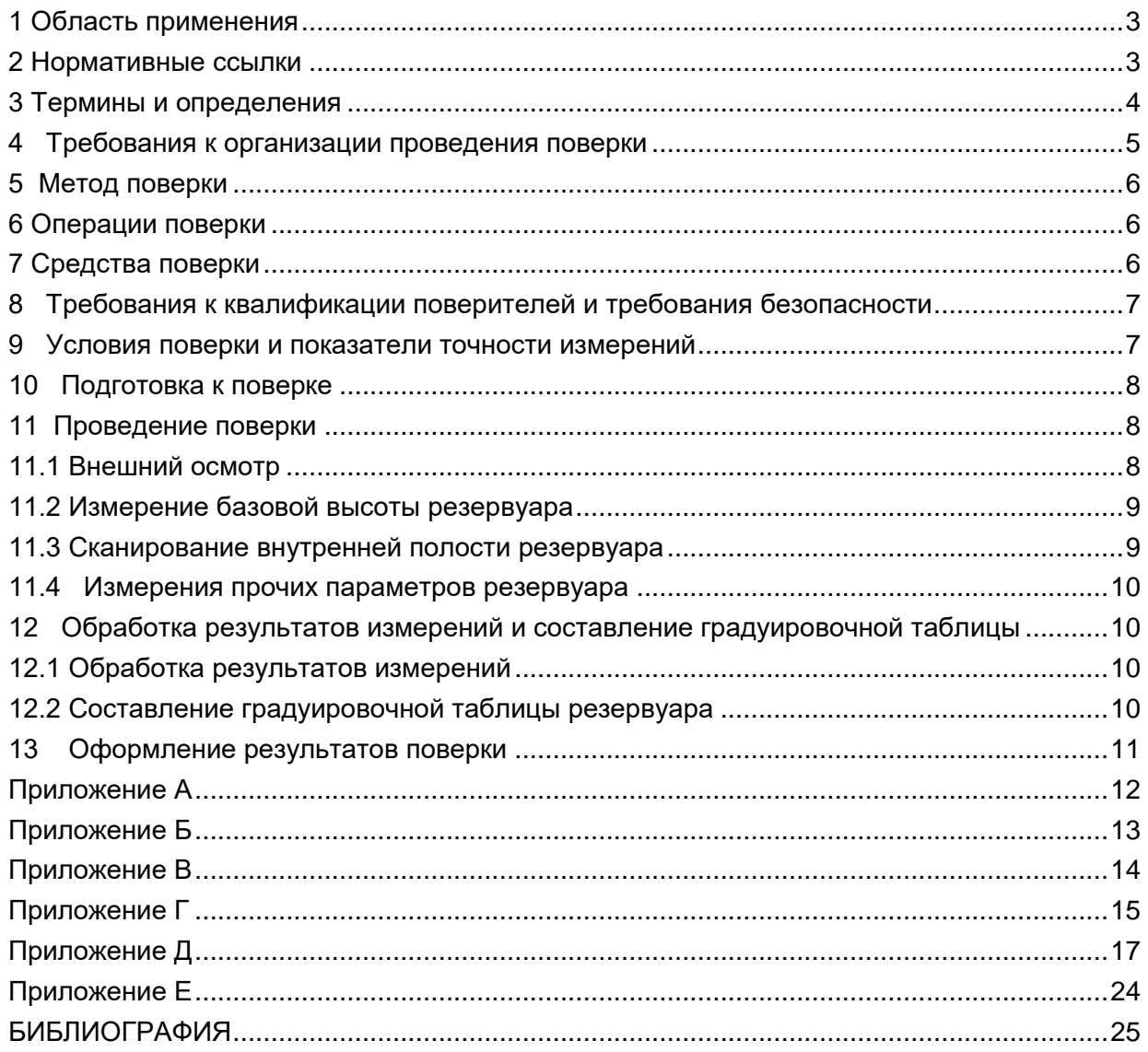

Государственная система обеспечения единства измерений Резервуары вертикальные стальные цилиндрические теплоизолированные РВСт-30000. Методика поверки МП 1188-7-2020

#### **1 ОБЛАСТЬ ПРИМЕНЕНИЯ**

<span id="page-2-0"></span>Настоящая методика поверки распространяется на резервуары вертикальные стальные цилиндрические теплоизолированные (далее – резервуар) номинальной вместимостью 30000 м<sup>3</sup> (РВСт-30000 №№ 5, 6) предназначенные для измерения объема, а также приема, хранения и отпуска нефти и нефтепродуктов и устанавливает порядок проведения их поверки электронно-оптическим методом.

Резервуары вертикальные стальные цилиндрические теплоизолированные РВСт-30000 с заводскими номерами 5, 6 расположены на территории Акционерного общества «Черномортранснефть», по адресу 353911, Россия, Краснодарский край, г. Новороссийск, Перевалочный комплекс «Шесхарис».

#### **2 НОРМАТИВНЫЕ ССЫЛКИ**

<span id="page-2-1"></span>В настоящей методике использованы ссылки на следующие стандарты:

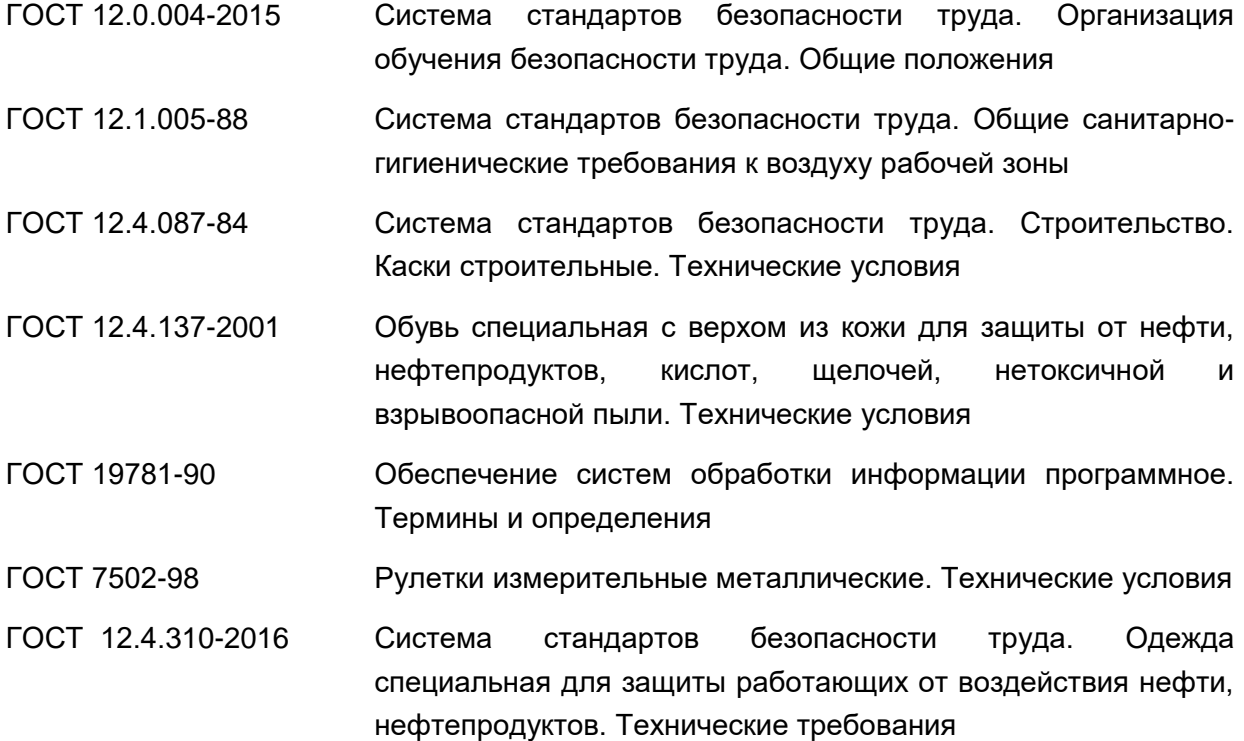

#### **3 ТЕРМИНЫ И ОПРЕДЕЛЕНИЯ**

<span id="page-3-0"></span>В настоящем методике применяют следующие термины с соответствующими определениями:

3.1 **резервуар стальной вертикальный цилиндрический теплоизолированный:** Стационарная мера вместимости, наружная поверхность которой покрыта слоем теплоизоляции, с индивидуальной градуировочной таблицей, предназначенная для приема, хранения и отпуска, измерения объема нефтепродуктов.

3.2 **градуировочная таблица:** Зависимость вместимости от уровня наполнения резервуара при нормированном значении температуры, равной 20 ˚С.

Таблицу прилагают к свидетельству о поверке резервуара и применяют для определения объема нефтепродукта в нем.

3.3 **градуировка резервуара:** Операция по установлению зависимости вместимости резервуара от уровня его наполнения, с целью составления градуировочной таблицы.

3.4 **вместимость резервуара:** Внутренний объем резервуара с учетом объема внутренних деталей (незаполненных), который может быть наполнен жидкостью до определенного уровня.

3.5 **номинальная вместимость резервуара:** Вместимость резервуара, соответствующая предельному уровню наполнения его, установленная нормативным документом для конкретного типа резервуара.

3.6 **действительная (фактическая) полная вместимость резервуара:**  Вместимость резервуара, соответствующая предельному уровню его наполнения, установленная при его поверке.

3.7 **посантиметровая вместимость резервуара:** Вместимость резервуара, соответствующая высоте уровня (далее – уровень) налитых в него доз жидкости, приходящихся на 1 см высоты наполнения.

3.8 **коэффициент вместимости:** Вместимость, приходящаяся на 1 мм высоты наполнения.

3.9 **точка касания днища грузом рулетки:** Точка на днище резервуара, которой касается груз измерительной рулетки при измерении базовой высоты резервуара и уровня нефти и нефтепродукта в резервуаре.

3.10 **базовая высота резервуара:** Расстояние по вертикале от точки касания днища грузом рулетки до верхнего края измерительного люка или до риски направляющей планки измерительного люка (при наличии)

3.11 **предельный уровень:** Предельный уровень определения посантиметровой вместимости резервуара при его поверке, соответствующий суммарной высоте нижней части резервуара и стенки резервуара

3.12 **«мертвая» полость резервуара:** Нижняя часть резервуара, из которой нельзя выбрать жидкость, используя раздаточное устройство.

3.13 **высота «мертвой» полости**  $H_{\text{M}\Pi}$ : Расстояние по вертикали от точки начала отсчета до нижнего среза раздаточного устройства.

3.14 **сканер**: Геодезический прибор, реализующий функцию линейных и угловых высокоскоростных измерений, с целью определения пространственного положения точек измеряемой поверхности в условной системе координат.

3.15 **станция**: Точка стояния лазерного сканера во время проведения измерений.

3.16 **сканирование**: Операция по измерению линейных и угловых координат точек, лежащих на поверхности стенки резервуара, внутренних деталей и оборудовании.

3.17 **облако точек**: Результат сканирования в виде массива данных пространственных координат точек поверхностей с соответствующей станции.

3.18 **объединенное («сшитое») облако точек**: Приведенные к одной системе координат облака точек, измеренные с соответствующих станций.

3.19 **программное обеспечение (ПО)**: Совокупность программ системы обработки информации и программных документов, необходимых для эксплуатации этих программ –по ГОСТ 19781.

3.20 **скан**: Визуализированное трехмерное изображение облака точек.

3.21 **управляющая программа**: Системная программа, реализующая набор функций управления, в который включают управление ресурсами и взаимодействием с внешней средой системы обработки информации, восстановление работы системы после проявления неисправностей в технических средствах – по ГОСТ 19781.

3.22 **3D-моделирование**: Построение трехмерной модели объекта, по объединенному («сшитому») облаку точек специализированным программным обеспечением.

<span id="page-4-0"></span>3.23 **тень:** Не отсканированная область танка, возникающая при перекрытии луча сканера внутренними деталями и другими объектами.

## **4 ТРЕБОВАНИЯ К ОРГАНИЗАЦИИ ПРОВЕДЕНИЯ ПОВЕРКИ**

4.1 Поверку резервуара осуществляют аккредитованные в установленном порядке в области обеспечения единства измерений юридические лица или индивидуальные предприниматели.

4.2 Устанавливают следующие виды поверок резервуара:

- первичную, которую проводят после строительства резервуара перед его вводом в эксплуатацию и капитального ремонта;

- периодическую, которую проводят по истечению срока действия градуировочной таблицы и при внесении в резервуар конструктивных изменений, влияющих на его вместимость;

- внеочередную поверку – проводят при изменении значений базовой высоты резервуара более чем на 0,1 % по результатам ежегодных её измерений.

Первичную поверку резервуара проводят после их гидравлических испытаний.

4.3 Допускается дистанционный режим выполнения работ по поверке резервуара с привлечением сторонней организации, соответствующей требованиям пункта 8.2, для сканирования резервуара в соответствии с данной методикой, с последующей обработкой и выдачей результатов поверки специалистами ВНИИР - филиала ФГУП «ВНИИМ им. Д.И. Менделеева».

4.4 Интервал между поверками - 5 лет.

## **5 МЕТОД ПОВЕРКИ**

<span id="page-5-0"></span>5.1 Поверку резервуара проводят геометрическим методом с применением лазерной координатно-сканирующей системы (далее – сканер).

5.2 При геометрическом методе поверки вместимость резервуара определяют на основании вычисленного объема 3D-модели резервуара, построенной с помощью специализированного программного обеспечения по результатам измерений пространственных координат точек, лежащих на внутренней поверхности резервуара.

## **6 ОПЕРАЦИИ ПОВЕРКИ**

<span id="page-5-1"></span>6.1 При выполнении измерений геометрических параметров внутренней полости резервуара выполняют операции, указанные в таблице 1.

Т а б л и ц а 1

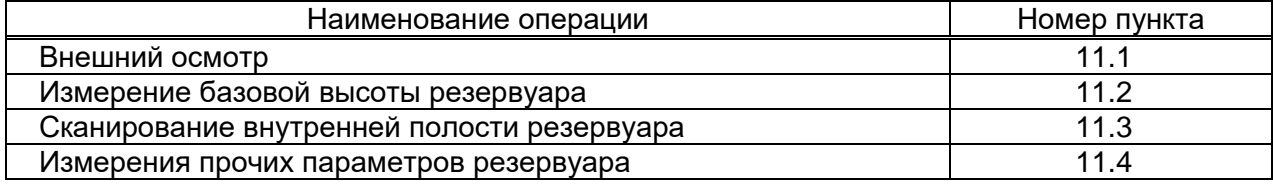

## **7 СРЕДСТВА ПОВЕРКИ**

<span id="page-5-2"></span>При проведении поверки резервуаров должны применятся следующие основные и вспомогательные средства поверки.

7.1 Рулетку измерительную с грузом 2-го класса точности с верхним пределом измерений 30 м по ГОСТ 7502-98.

7.2 Сканер с верхним значением диапазона измерений не менее 20 м и пределами допускаемой абсолютной погрешности во всем диапазоне измерений не более ± 2 мм,

Применяемое ПО - 3DReshaper или аналогичное программное обеспечение [1].

7.3 Вспомогательные средства:

- толщиномер ультразвуковой, диапазон измерений от 0,8 до 30 мм, предел допускаемой абсолютной погрешности измерений ±(0,005×d+0,1);

- термометр инфракрасный с диапазоном измерений температуры от минус 20 до плюс 40 ℃, с пределами допускаемой абсолютной погрешности по инфракрасному каналу ±2 ℃;

- марки, листы формата А4 с контрастным изображением (рис. 1).

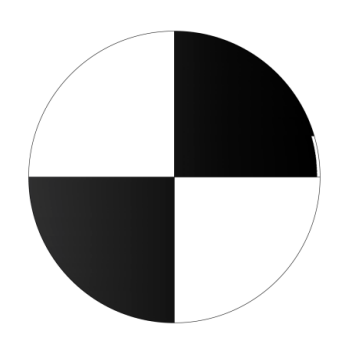

Рисунок 1 – Пример изображения марки.

7.4 Рабочие эталоны должны быть аттестованы в установленном порядке, средства измерений поверены в установленном порядке.

7.5 Допускается применение других, вновь разработанных или находящихся в эксплуатации эталонов и средств измерений, удовлетворяющих по точности и пределам измерений требованиям настоящей методики.

# <span id="page-6-0"></span>**8 ТРЕБОВАНИЯ К КВАЛИФИКАЦИИ ПОВЕРИТЕЛЕЙ И ТРЕБОВАНИЯ БЕЗОПАСНОСТИ**

8.1 Измерения параметров при поверке резервуара проводит группа лиц (не менее двух человек), включая не менее одного специалиста, прошедшего курсы повышения квалификации по программе ВНИИР-филиала ФГУП «ВНИИМ им. Д. И. Менделеева» «Поверка (калибровка) резервуаров, танков наливных судов и градуировка трубопроводов».

8.2 При проведении поверки резервуара в дистанционном режиме, поверку проводит поверитель ВНИИР-филиала ФГУП «ВНИИМ им. Д. И. Менделеева», с привлечением к выполнению операций по данной методике поверки лиц прошедших курсы повышения квалификации по программе ВНИИР-филиала ФГУП «ВНИИМ им. Д. И. Менделеева» «Поверка (калибровка) резервуаров, танков наливных судов и градуировка трубопроводов».

8.3 К проведению работ допускаются лица, изучившие настоящую методику, техническую документацию на резервуар и его конструкцию и прошедших инструктаж по безопасности труда в соответствии с ГОСТ 12.0.004.

8.4 Лица, проводящие работы, используют спецодежду по ГОСТ 12.4.310, спецобувь по ГОСТ 12.4.137, строительную каску по ГОСТ 12.4.087.

8.5 Предельно допустимая концентрация (ПДК) вредных паров и газов в воздухе, измеренная газоанализатором вблизи или внутри резервуара на высоте 2000 мм, не должна превышать ПДК, определенной по ГОСТ 12.1.005 и соответствовать гигиеническим нормативам ГН 2.2.5.3532.

8.6 При необходимости для дополнительного освещения при проведении измерений параметров резервуара применяют переносные светильники.

<span id="page-6-1"></span>8.7 Перед началом работ проверяют исправность лестниц, перил и помостов с ограждениями.

## **9 УСЛОВИЯ ПОВЕРКИ И ПОКАЗАТЕЛИ ТОЧНОСТИ ИЗМЕРЕНИЙ**

9.1 При проведении поверки соблюдают следующие условия.

9.1.1 Температура окружающего воздуха:…………………………от -10 <sup>о</sup>С до +35 <sup>о</sup>С.

9.1.2 Атмосферное давление………………………………………..от 84,0 до 106,7 кПа.

9.1.3 Допуск к производству работ осуществляется по наряду-допуску организации – владельца резервуара.

9.1.4 Резервуар при поверке должен быть порожним.

9.1.5 Внутренняя поверхность резервуара должна быть очищена до состояния, позволяющего проводить измерения.

9.2 Пределы допускаемой погрешности измерений параметров резервуара приведены в таблице 2.

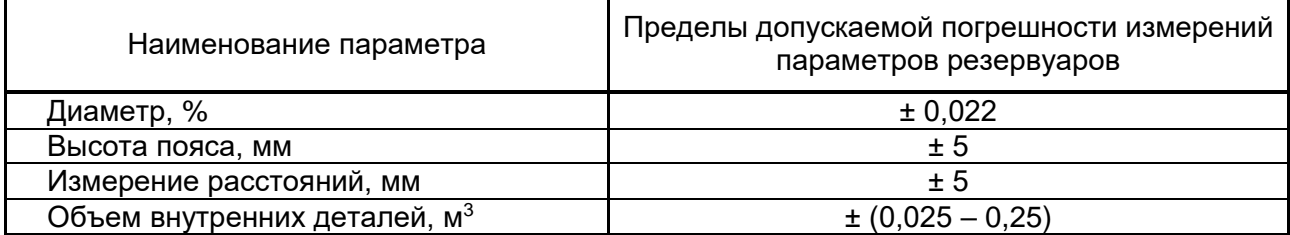

<span id="page-7-0"></span>9.3 При соблюдении, указанных в таблице 2, пределов допускаемой погрешности измерений погрешность определения вместимости резервуара находится в пределах  $± 0.10 \%$ .

## **10 ПОДГОТОВКА К ПОВЕРКЕ**

При подготовке к поверке проводят следующие работы:

10.1 Изучают техническую документацию на резервуар, рабочие эталоны и вспомогательные средства.

10.2 Подготавливают их согласно технической документации на них, утвержденной в установленном порядке.

10.3 В сервисном ПО сканера формируют файл проекта записи данных.

10.4 Измеряют параметры окружающего воздуха.

10.5 Проводят измерение температуры стенки резервуара с применением пирометра. Измерение температуры стенки резервуара проводят на 4 равноудаленных образующих стенки резервуара в первом, среднем, последнем поясах.

Значение температуры стенки принимают как среднее арифметическое значение измеренных значений.

Результаты измерений вносят в протокол, форма которого приведена в приложении Б (таблица Б.2).

<span id="page-7-1"></span>10.6 Получают следующие документы, выданные соответствующими службами владельца резервуара:

## **11 ПРОВЕДЕНИЕ ПОВЕРКИ**

## 11.1 **Внешний осмотр**

11.1.1 При внешнем осмотре резервуара проверяют:

<span id="page-7-2"></span>- соответствие конструкции и внутренних деталей резервуара технической документации на него (паспорту, технологической карте на резервуар);

- исправность лестниц и перил;

- чистоту внутренней поверхности резервуара.

11.1.2 Определяют перечень внутренних деталей, оборудования, влияющих на вместимость резервуара, например, незаполненные продуктом трубопроводы, тумбы пригруза, неперфорированные колонны и т.д. и фиксируют их в копии технического проекта для дальнейшего исключения их из расчета.

<span id="page-7-3"></span>11.1.3 Фиксируют мелом точку касания днища грузом рулетки и устанавливают в ней марку.

#### 11.2 **Измерение базовой высоты резервуара**

11.2.1 Базовую высоту <sup>H</sup>б измеряют рулеткой с грузом через измерительный люк резервуара. Отсчет проводят от риски измерительного люка или от его верхнего среза.

Результаты измерений *Н*б вносят в протокол, форма которого приведена в приложении Б (таблица Б.3).

11.2.2 Базовую высоту измеряют ежегодно. Ежегодные измерения базовой высоты резервуара проводит комиссия, назначенная приказом руководителя предприятия – владельца резервуара.

П р и м е ч а н и е – Измерения проводят не позднее 12 месяцев с даты поверки.

При ежегодных измерениях базовой высоты резервуар может быть наполнен до произвольного уровня.

Результат измерений базовой высоты резервуара не должен отличаться от значения, указанного в протоколе поверки резервуара, более чем на 0,1 %.

Если это условие не выполняется, то проводят повторное измерение базовой высоты при уровне наполнения резервуара, отличающимся от уровня наполнения, указанного в протоколе поверки резервуара, не более чем на 500 мм.

Результаты измерений базовой высоты оформляют актом, форма которого приведена в приложении В.

При изменении базовой высоты по сравнению со значением, установленным при поверке резервуара, более чем на 0,1 %, устанавливают причину и устраняют ее.

При отсутствии возможности устранения причины проводят внеочередную поверку резервуара.

#### 11.3 **Сканирование внутренней полости резервуара**

<span id="page-8-0"></span>При проведении сканирования внутренней полости резервуара проводят следующие операции.

11.3.1 Подготавливают сканер к работе в соответствии с требованиями его технической документации.

Прибор горизонтируют с применением трегера с дальнейшим контролем электронным встроенным уровнем (при наличии).

11.3.2 Определяют необходимое количество станций сканирования и места их расположения, обеспечивающих исключение не просканированного пространства (теней).

Количество станций должно быть не менее трех.

Схема размещения станций должна обеспечить видимость с каждой станции марки (рисунок А.2).

11.3.3 Сканирование проводят последовательно с каждой станции в режиме кругового обзора (360°). Дискретность сканирования устанавливают в пределах: от 3 до 5 мм.

11.3.4 Операции сканирования и взаимной привязки станций проводят в соответствии с требованиями технической документации на прибор и применяемого ПО.

Результаты измерений автоматически фиксируются и записываются в памяти процессора сканера в заранее сформированном файле.

#### 11.4 **Измерения прочих параметров резервуара**

<span id="page-9-0"></span>При наполнении резервуара продуктом его вместимость изменяется не только от уровня его наполнения, но и в результате деформации стенок от гидростатического давления столба налитой жидкости.

11.4.1 Вносят значение плотности,  $\rho$ жх кг/м<sup>3</sup>, жидкости, для хранения которой предназначен резервуар (таблица Б.2).

# <span id="page-9-1"></span>**12 ОБРАБОТКА РЕЗУЛЬТАТОВ ИЗМЕРЕНИЙ И СОСТАВЛЕНИЕ ГРАДУИРОВОЧНОЙ ТАБЛИЦЫ**

#### 12.1 **Обработка результатов измерений**

<span id="page-9-2"></span>12.1.1 Обработку результатов измерений при поверке проводят в соответствии с приложением Д.

12.1.2 Результаты вычислений вносят в журнал, форма которого приведена в приложении Е.

#### 12.2 **Составление градуировочной таблицы резервуара**

<span id="page-9-3"></span>12.2.1 Градуировочную таблицу составляют, с шагом <sup>ДН</sup>и = 1 см или шагом  $\Delta H_{\sf{M}}$  = 1 мм (при необходимости по согласованию с Заказчиком), начиная с исходного уровня (уровня, соответствующего высоте «мертвой» полости *Н*мп ) и до предельного уровня *Н*пр , равного суммарной высоте поясов резервуара.

12.2.2 Вместимость резервуара, соответствующую уровню жидкости Н,  $V(H)$ <sub>,</sub> вычисляют:

– при приведении к стандартной температуре 15 °С – по формуле (Д.3);

– при приведении к стандартной температуре 20 °С – по формуле (Д.4).

П р и м е ч а н и я

1 Значение температуры, к которой приведены данные градуировочной таблицы, согласовываются с Заказчиком;

2 Значение температуры указано на титульном листе градуировочной таблицы.

12.2.3 В пределах каждого пояса вычисляют коэффициент вместимости, равный вместимости, приходящейся на 1 мм высоты наполнения.

12.2.4 Градуировочную таблицу «мертвой» полости составляют, начиная от исходной точки до уровня *Н*мп , соответствующего высоте «мертвой» полости.

12.2.5 При составлении градуировочной таблицы значения вместимости округляют до 1 дм3.

12.2.6 Обработку результатов измерений проводят с помощью программного обеспечения.

12.2.7 Результаты измерений должны быть оформлены протоколом, форма которого приведена в приложении Е, который является исходным документом для расчета градуировочной таблицы.

## **13 ОФОРМЛЕНИЕ РЕЗУЛЬТАТОВ ПОВЕРКИ**

<span id="page-10-0"></span>13.1 При положительных результатах поверки резервуара оформляют свидетельство о поверке.

13.2 К свидетельству о поверке прикладывают:

а) градуировочную таблицу;

б) протокол поверки.

13.3 Форма титульного листа градуировочной таблицы и форма градуировочной таблицы приведены в приложении Г.

Форма акта ежегодных измерений базовой высоты резервуара приведена в приложении В.

Протокол поверки подписывает поверитель.

Титульный лист и последнюю страницу градуировочной таблицы подписывает поверитель.

13.4 Градуировочную таблицу утверждает руководитель или уполномоченное лицо организации, аккредитованной на право проведения поверки.

13.5 Отрицательные результаты поверки резервуара оформляются согласно приказу Минпромторга России от 2 июля 2015 г. № 1815.

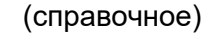

<span id="page-11-0"></span>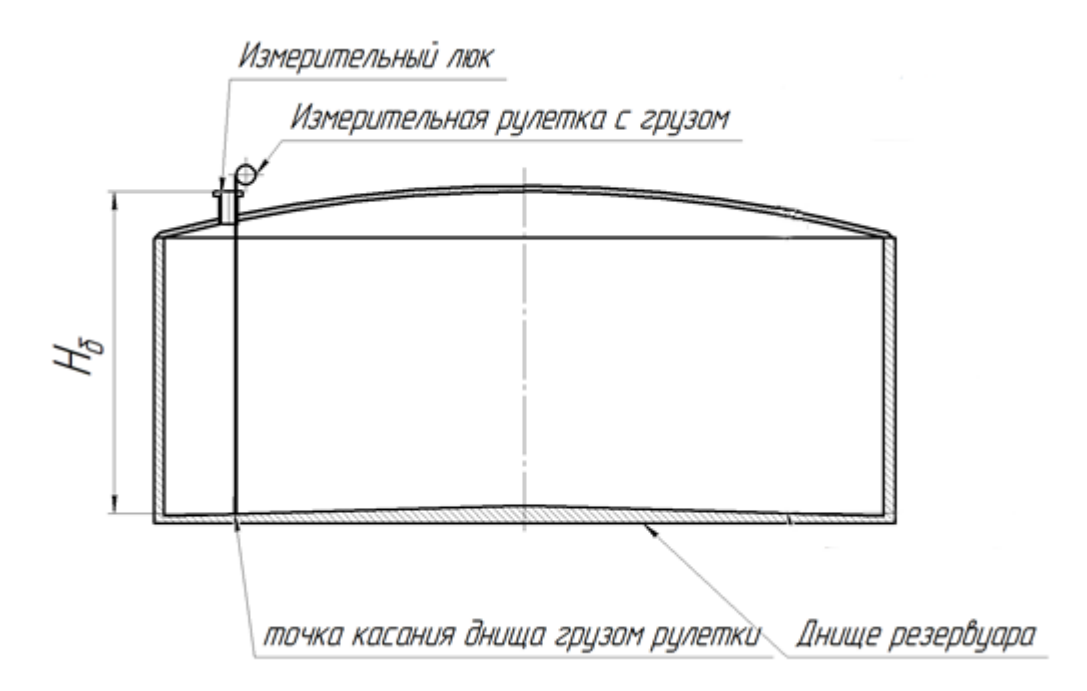

Рисунок А.1 – Схема измерения базовой высоты резервуара и эталонного расстояния уровнемера

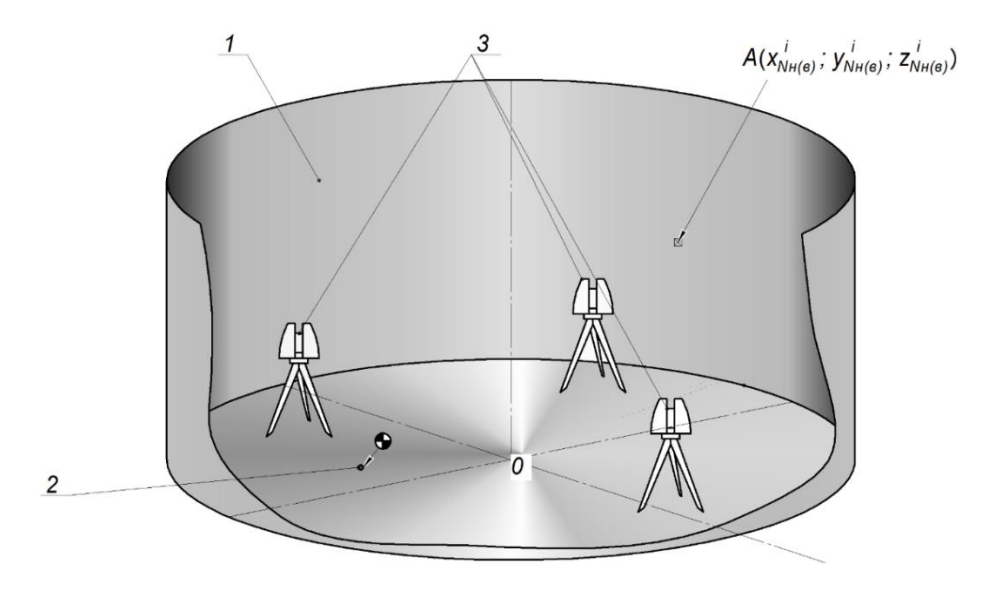

1 – внутренняя полость резервуара; 2 – точка установки марки в точке касания днища грузом рулетки; 3 – точки стояния станций съемки

Рисунок А.2 – Схема сканирования внутренней полости резервуара

## ПРИЛОЖЕНИЕ Б

(обязательное)

## ПРОТОКОЛ

#### <span id="page-12-0"></span>измерений параметров резервуара электронно-оптическим методом

## Таблица Б.1 - Общие данные

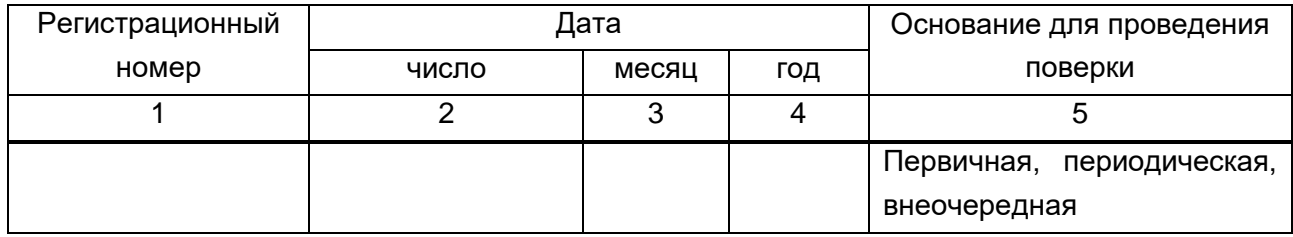

#### Продолжение таблицы Б.1

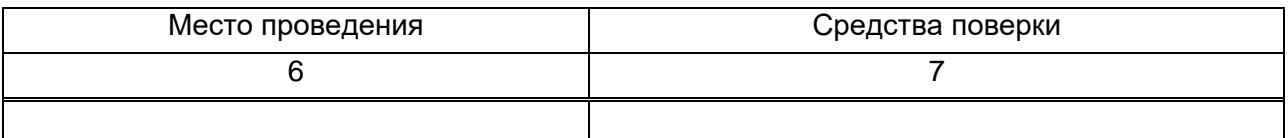

#### Окончание таблицы Б.1

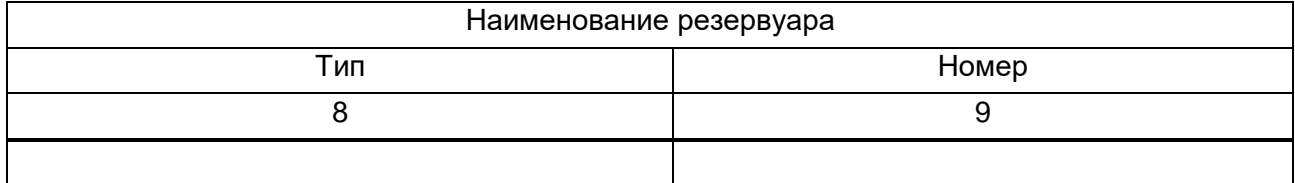

#### Таблица Б.2-Условия проведения измерений

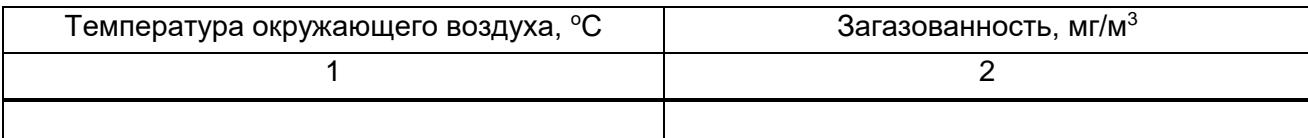

## Таблица Б.3 - Базовая высота резервуара

#### Номер измерения Точка измерения базовой высоты  $H_6$  $\overline{1}$  $\overline{2}$ Риска измерительного люка Верхний срез измерительного люка

Должность

Подпись

Инициалы, фамилия

В миллиметрах

#### ПРИЛОЖЕНИЕ В

(рекомендуемое)

#### <span id="page-13-0"></span>Форма акта измерений базовой высоты резервуара

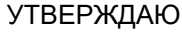

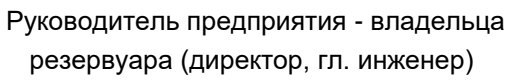

**AKT** 

измерений базовой высоты резервуара

OT «\_\_\_\_» \_\_\_\_\_\_\_\_\_\_\_\_\_\_\_\_\_\_ 20\_\_\_ r.

Составлен в том, что комиссия, назначенная приказом по

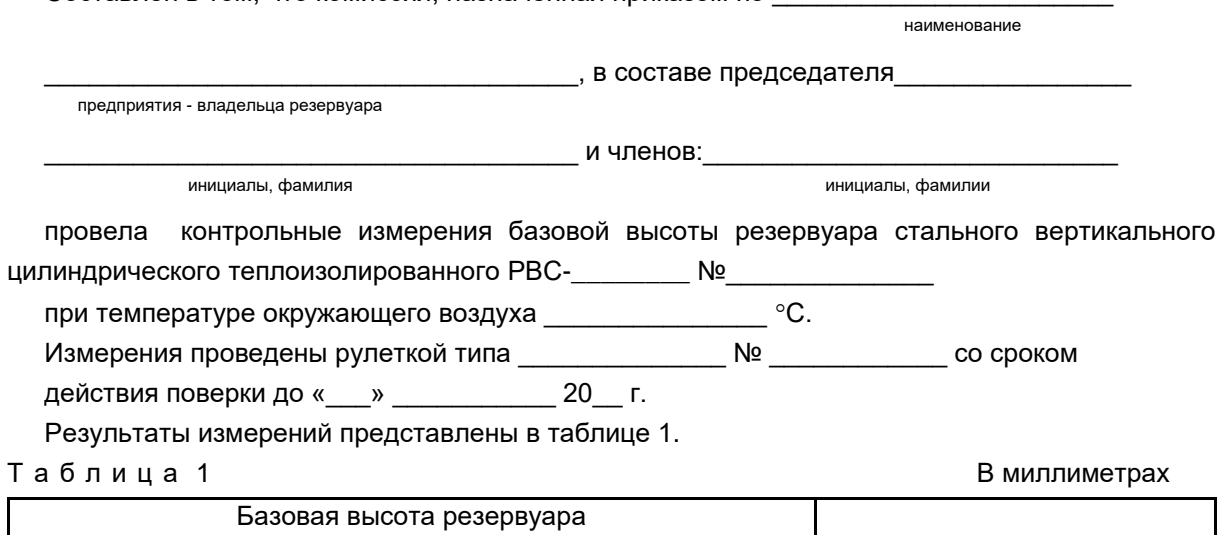

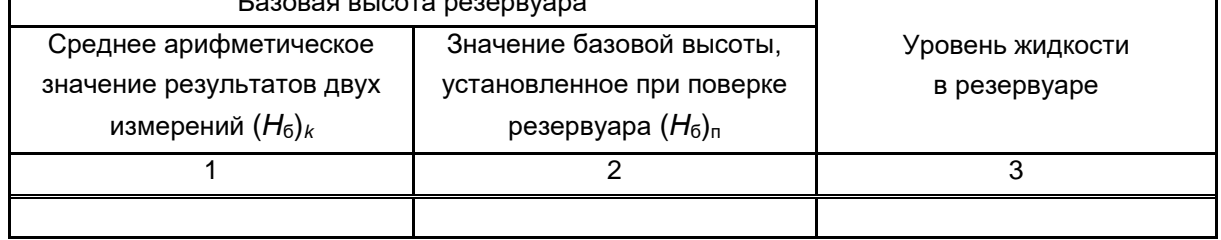

Относительное изменение базовой высоты резервуара  $\delta_6$ , %, вычисляют по формуле

$$
\delta_6 = \frac{\left(H_6\right)_k - \left(H_6\right)_n}{\left(H_6\right)_n} \cdot 100, \text{ где значения величин } \left(H_6\right)_k, \ \left(H_6\right)_n, \text{ приведены в 1-й, 2-й}
$$

графах.

 $\mathsf T$ 

Вывод - требуется (не требуется) внеочередная поверка резервуара.

#### Председатель комиссии

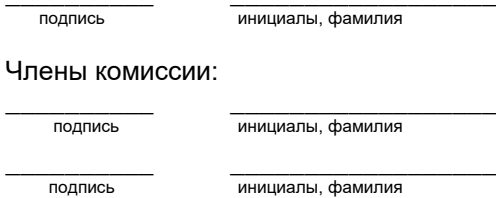

## ПРИЛОЖЕНИЕ Г

(обязательное)

<span id="page-14-0"></span>Форма титульного листа градуировочной таблицы и форма градуировочной таблицы

Г.1 Форма титульного листа градуировочной таблицы<sup>1)</sup>

Приложение к свидетельству о поверке № \_\_\_\_\_\_\_\_\_\_\_\_\_

**УТВЕРЖДАЮ** 

 $\frac{1}{20}$  w  $\frac{1}{20}$  control  $\frac{1}{20}$  control  $\frac{1}{20}$  control  $\frac{1}{20}$  control  $\frac{1}{20}$  control  $\frac{1}{20}$  control  $\frac{1}{20}$  control  $\frac{1}{20}$  control  $\frac{1}{20}$  control  $\frac{1}{20}$  control  $\frac{1}{20}$  control

#### ГРАДУИРОВОЧНАЯ ТАБЛИЦА №

на резервуар стальной вертикальный цилиндрический теплоизолированный

**PBCT-30000**  $N<sub>2</sub>$ 

Организация и последник при политических политических соборах и политических соборах и политических соборах и п

Данные соответствуют стандартной температуре 15 °С (20 °С) (ненужное удалить)

Погрешность определения вместимости ± 0,10 %

Срок очередной поверки

Поверитель

подпись

должность, инициалы, фамилия

<sup>1)</sup> Форма титульного листа не подлежит изменению

# Г.2 Форма градуировочной таблицы резервуара<sup>1)</sup>

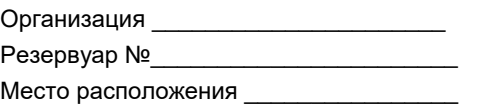

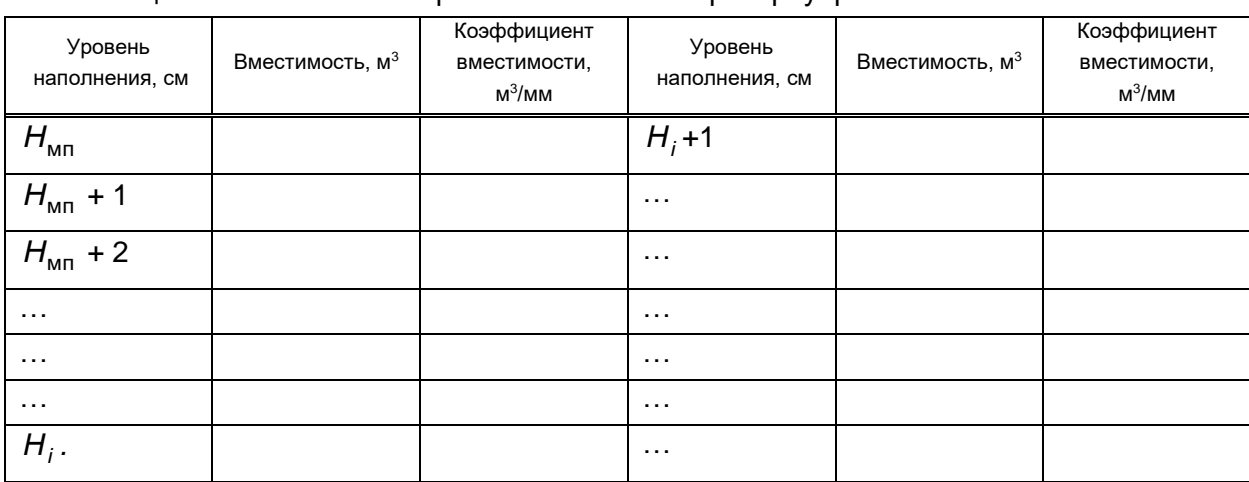

## Таблица Г.1 – Посантиметровая вместимость резервуара

## Таблица Г.2 – Вместимость в пределах «мертвой» полости резервуара

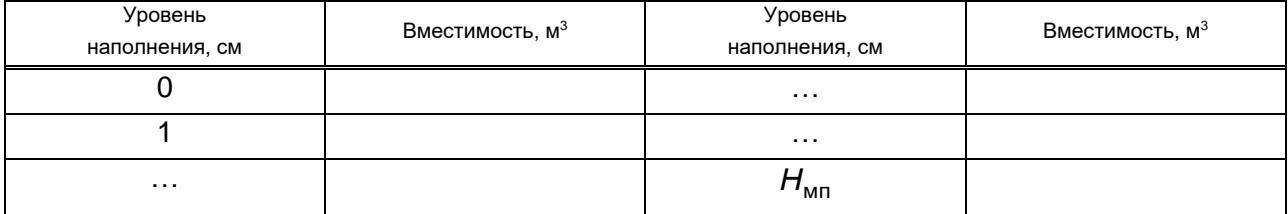

Лист \_\_\_ из \_\_\_\_\_\_\_

 $1)$  Форма градуировочной таблицы не подлежит изменению

## **ПРИЛОЖЕНИЕ Д**

(обязательное)

# <span id="page-16-0"></span>**Алгоритм обработки результатов измерений при применении сканера и функциональные требования к программному обеспечению (ПО)**

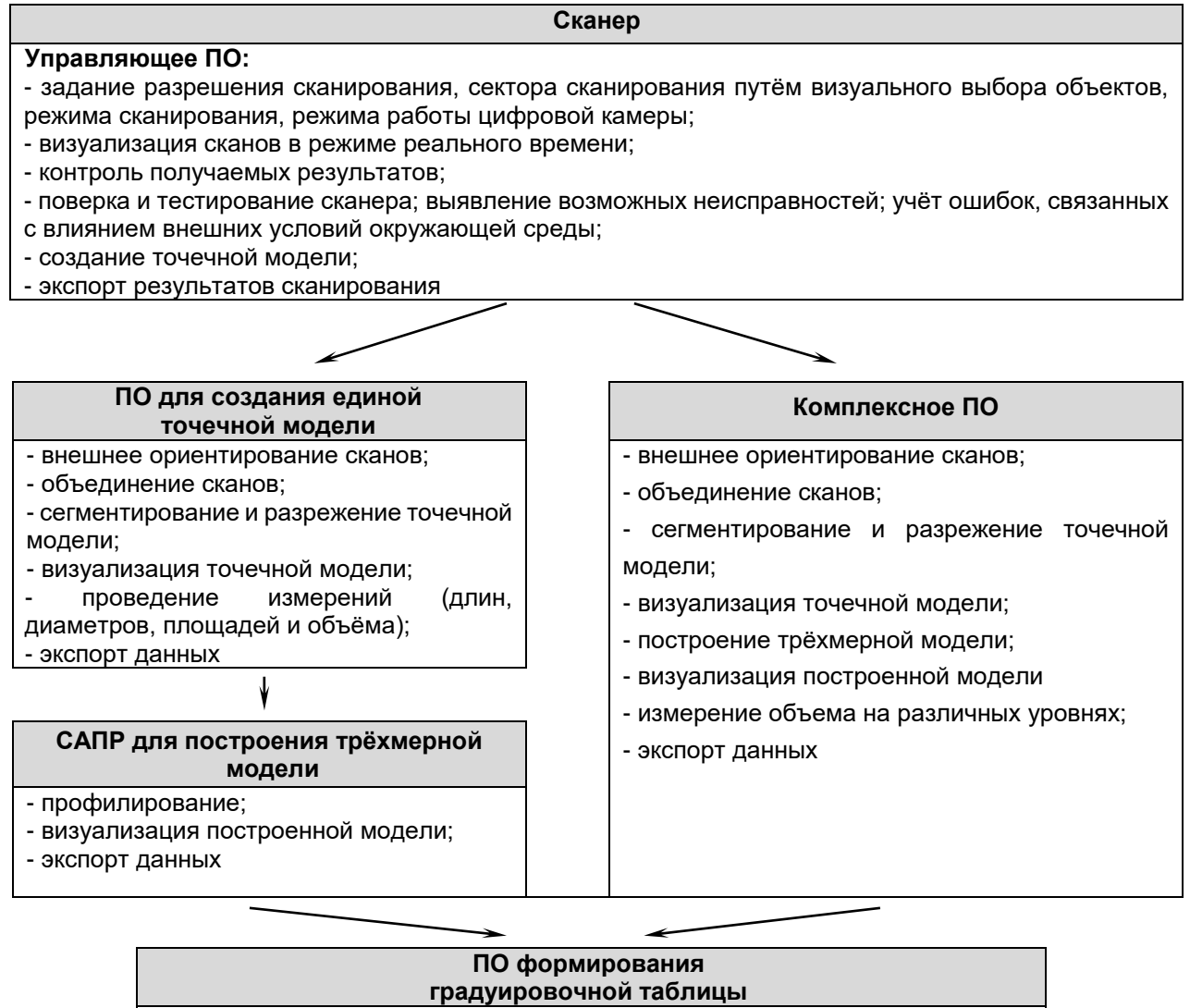

- создание из массива точек нерегулярной триангуляционной сети (TIN) и [NURBS-](https://ru.wikipedia.org/wiki/NURBS)поверхности;

- создание модели отсканированного объекта с помощью геометрических примитивов;

- введение поправок к значениям вместимости за счет деформации стенок от гидростатического давления налитой жидкости;

- приведение значений к стандартной температуре 15 °С или 20 °С;

- создание и печать градуировочных таблиц;

- экспорт данных в цифровом формате

13.7

# Т а б л и ц а Д.1

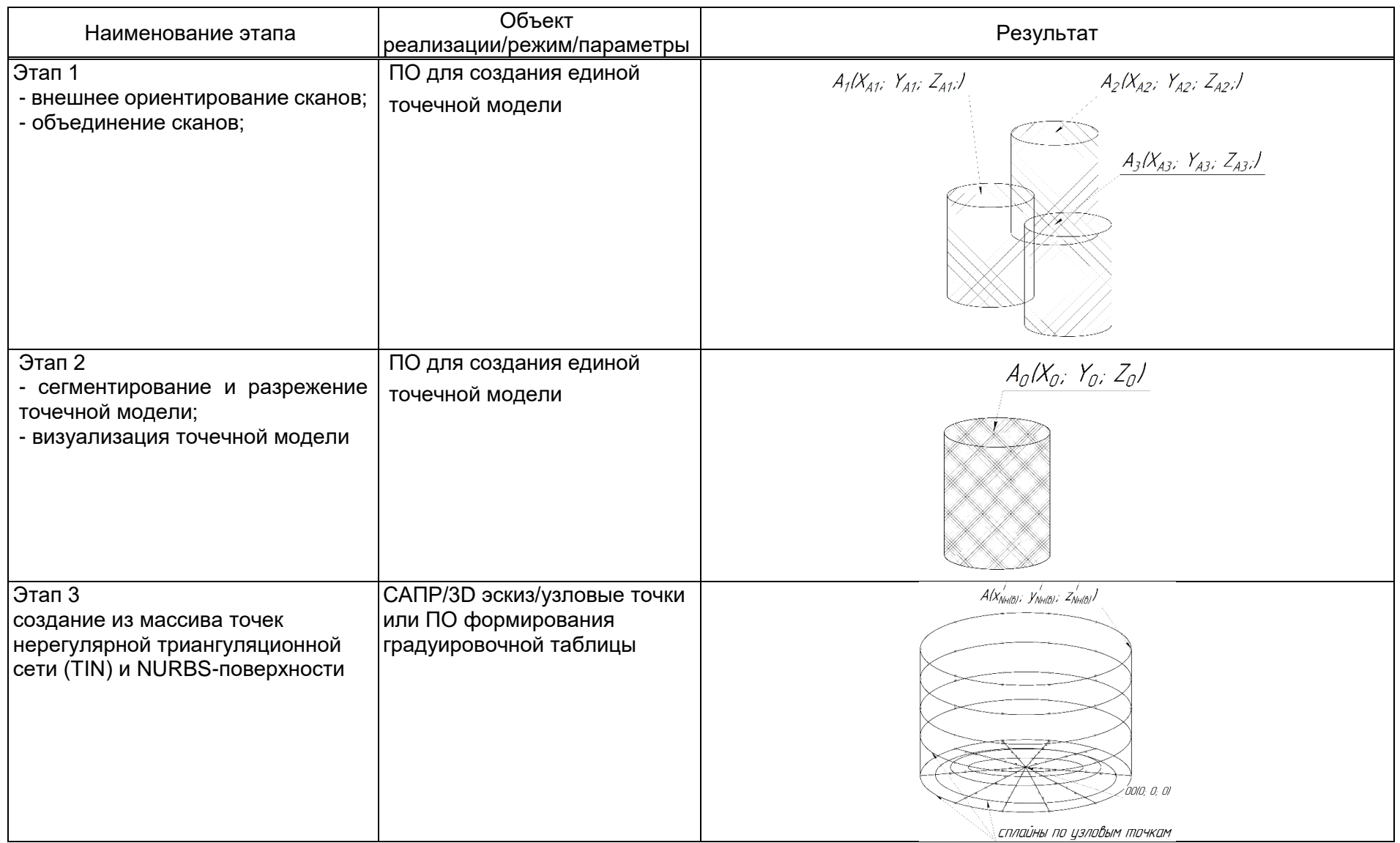

продолжение таблицы Д.1

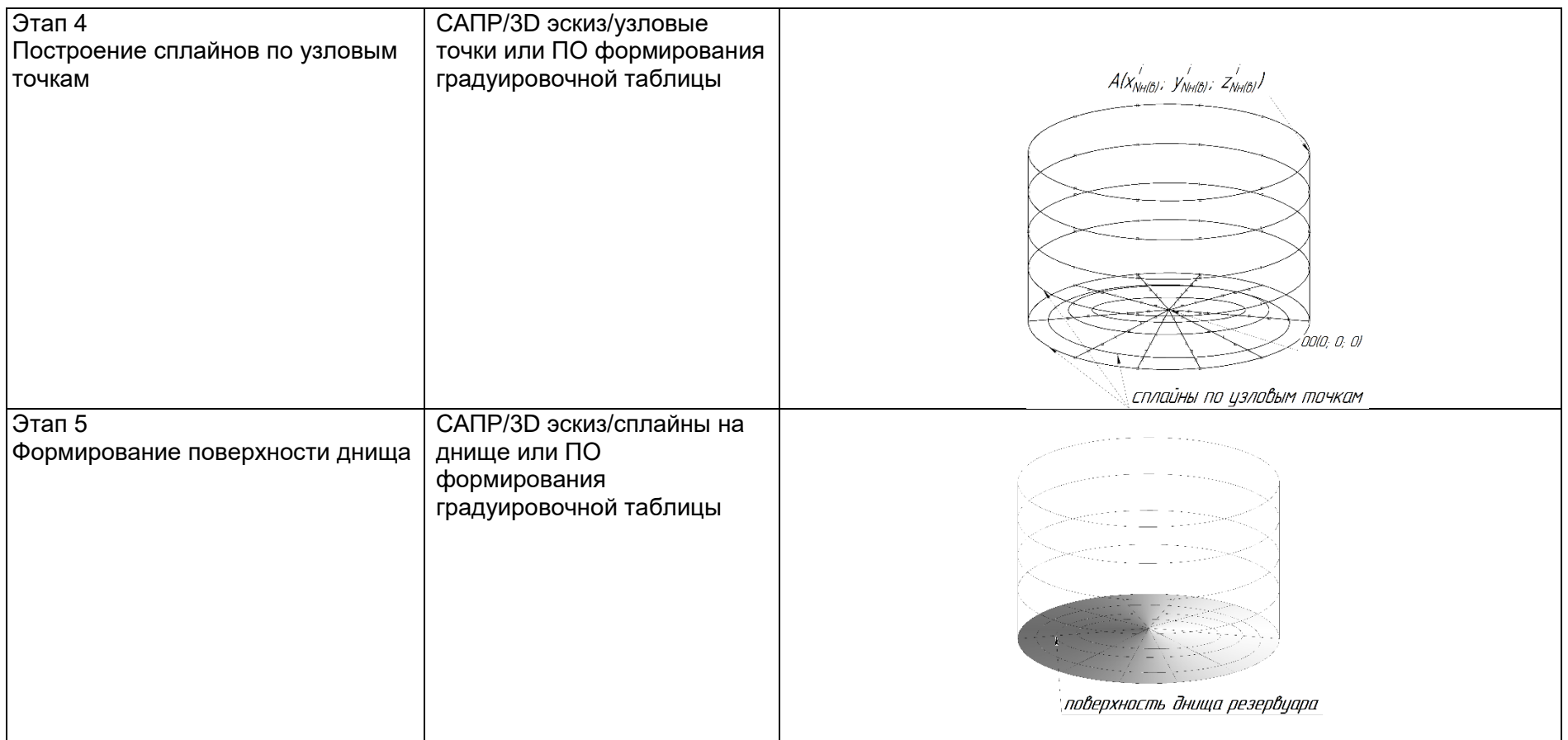

продолжение таблицы Д.1

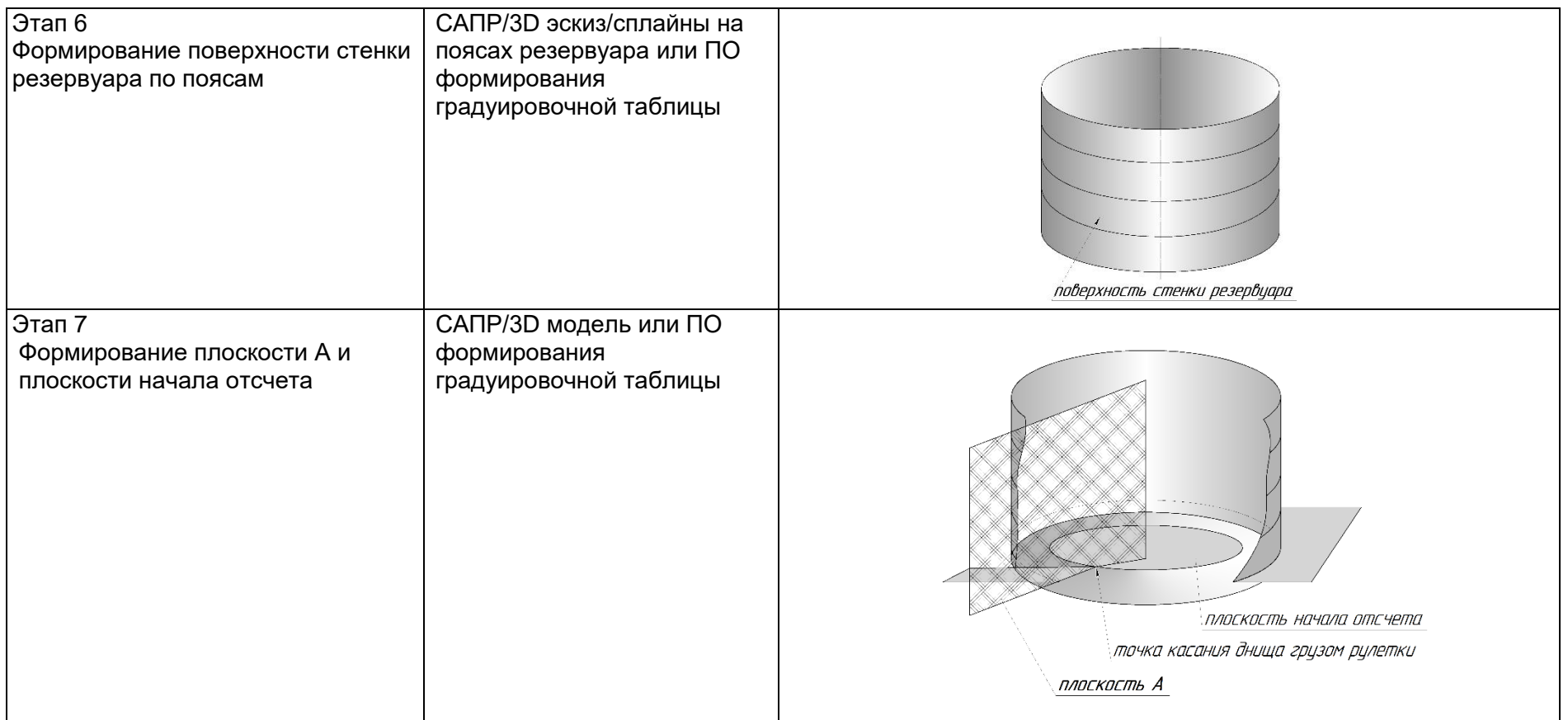

окончание таблицы Д.1

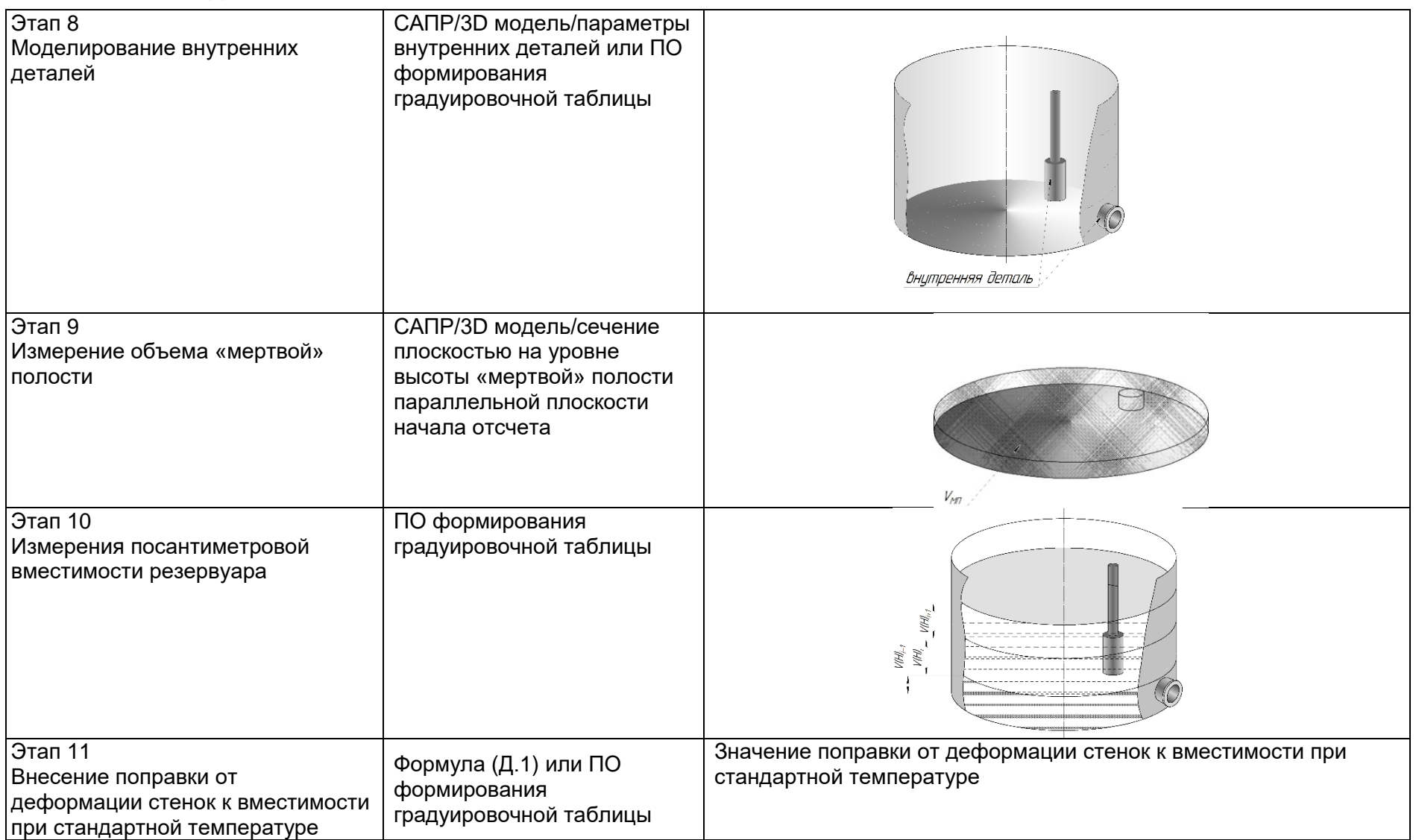

окончание таблицы Д.1

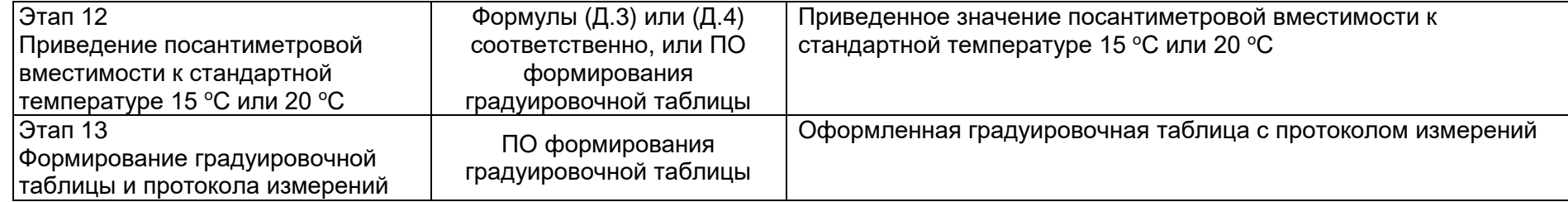

### **Д.2 Вычисление поправки к вместимости за счет гидростатического давления**

13.8 Д.2.1 Поправку к вместимости резервуара за счет гидростатического давления столба налитой жидкости  $\Delta\,V_{_{\Gamma,i}}\,$  при наполнении *k*-го пояса вычисляют по формуле

$$
\Delta V_{\Gamma,k} = A_2 \cdot \left\{ \frac{0,8H_1}{\delta_1} \left( \sum_{j=1}^k H_j - \frac{H_1}{2} \right) + \sum_{j=1}^i \left[ \frac{H_k}{\delta_k} \left( \sum_{j=1}^k H_j - \frac{H_k}{2} \right) \right] \right\},
$$
(I.1)

где  $\,H_{\!1}, \,\delta_{\!1}\,$  – высота уровня и толщина стенки первого пояса;

 $H_{\bm k}, \, \delta_{\bm k\, \prime}$ – высота уровня и толщина *k*-го вышестоящего пояса;

*k* – номер наполненного пояса;

*A*<sup>2</sup> – постоянный коэффициент для поверяемого резервуара, вычисляемый по формуле

$$
A_2 = \frac{\rho_{\text{K.X}} \cdot g \cdot \pi D_1^2 \cdot \sqrt{1 + \eta^2}}{4 \cdot 10^{12} \cdot E},
$$
 (A.2)

где g – ускорение свободного падения, м/с<sup>2</sup> (*g* = 9,8066 м/с<sup>2</sup>);

 $\rho_{\texttt{M.X}}\;$  – плотность хранимой жидкости, (графа 3 таблица Б.5);

*D*<sup>1</sup> – внутренний диаметр 1-го пояса, значение принимаемое по таблице Е.1, графа 4, мм;

*Е* – модуль упругости материала, Па, (для стали *Е* = 2,1 10<sup>11</sup> Па).

## **Д.3 Вычисление вместимости резервуара**

13.9 Д.3.1 Вместимость резервуара *V Н* , приведенную:

13.10 - к стандартной температуре 15 °С вычисляют по формуле

$$
V(H)' = V_t \Big[ 1 + 2\alpha_{\text{CT}} \left( 15 - t_{\text{CT}} \right) \Big]; \tag{A.3}
$$

13.11 - к стандартной температуре 20 °С вычисляют по формуле

$$
V(H)'' = V_t \Big[ 1 + 2\alpha_{\text{CT}} \left( 20 - t_{\text{CT}} \right) \Big], \tag{A.4}
$$

где ст *t* – температура стенки резервуара, принимаемая по таблице Б.2 (графа 2);

 $\alpha_{\text{cT}}$  – коэффициент линейного расширения материала стенки резервуара, для стали принимают значение: 12,5  $\cdot$  10<sup>-6</sup> 1/°С.

## <span id="page-23-0"></span>**14 ПРИЛОЖЕНИЕ Е**

#### (справочное)

## **Форма журнала обработки результатов измерений**

## ЖУРНАЛ

## обработки результатов измерений

#### 14.1 Е.1 Вычисление параметров резервуара

14.2 По построенной 3D-модели измеряют следующие параметры, приведенные в таблице Е.1.

#### Т а б л и ц а Е.1 – Вычисление параметров резервуара

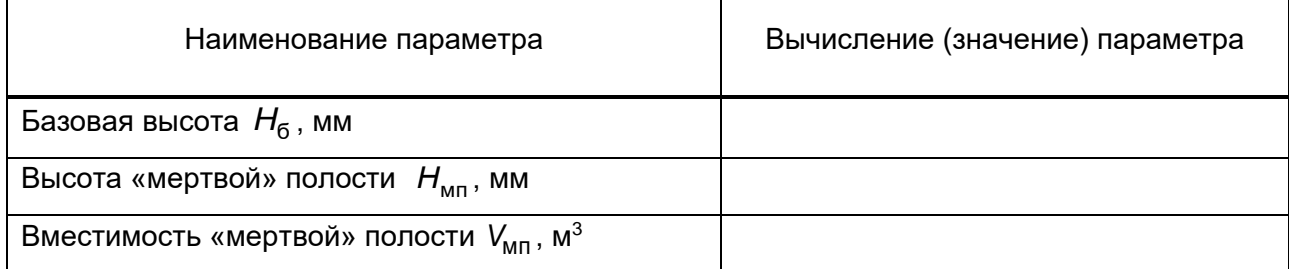

#### Вычисление провел

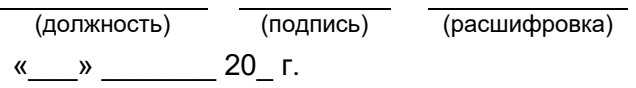

## <span id="page-24-0"></span>**15 БИБЛИОГРАФИЯ**

- [1] Сканер лазерный трехмерный SURPHASER 25HSX IR, реестр утвержденных средств измерений ФИФОЕИ № 49151-12
- [2] Гигиенические нормативы Предельно допустимые концентрации (ПДК) вредных ГН 2.2.5.1313-03 веществ в воздухе рабочей зоны
- [3] Руководящий РД 03-20-2007 документ Положение о порядке подготовки и аттестации работников организаций, поднадзорных Федеральной службе по экологическому, технологическому и атомному надзору, утвержденное приказом Федеральной службой по экологическому, технологическому и атомному надзору от 29 января 2007 № 37